# **가이드 설치** ColorEdge<sup>®</sup> CS2730

**중요**

안전을 보장하고 효과적으로 사용하기 위해 PRECAUTIONS(주의사항), 본 Setup Guide(설치 가이드), 사용 설명서(CD-ROM에 저장되어 있음)를 꼭 읽으십시오. 나중에 참조할 수 있도록 본 가이드를 보관하십시오.

사용 설명서를 포함하는 최신 제품 정보는 당사 웹사이트를 참조하십시오.

## http://www.eizoglobal.com

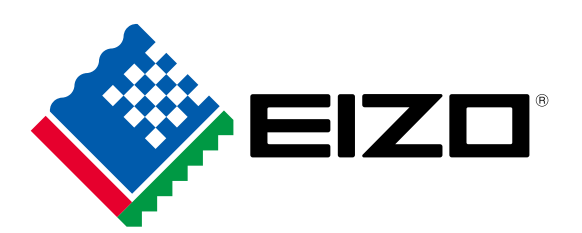

Copyright<sup>©</sup> 2016 EIZO Corporation All rights reserved.

### 1. 패키지 내용물

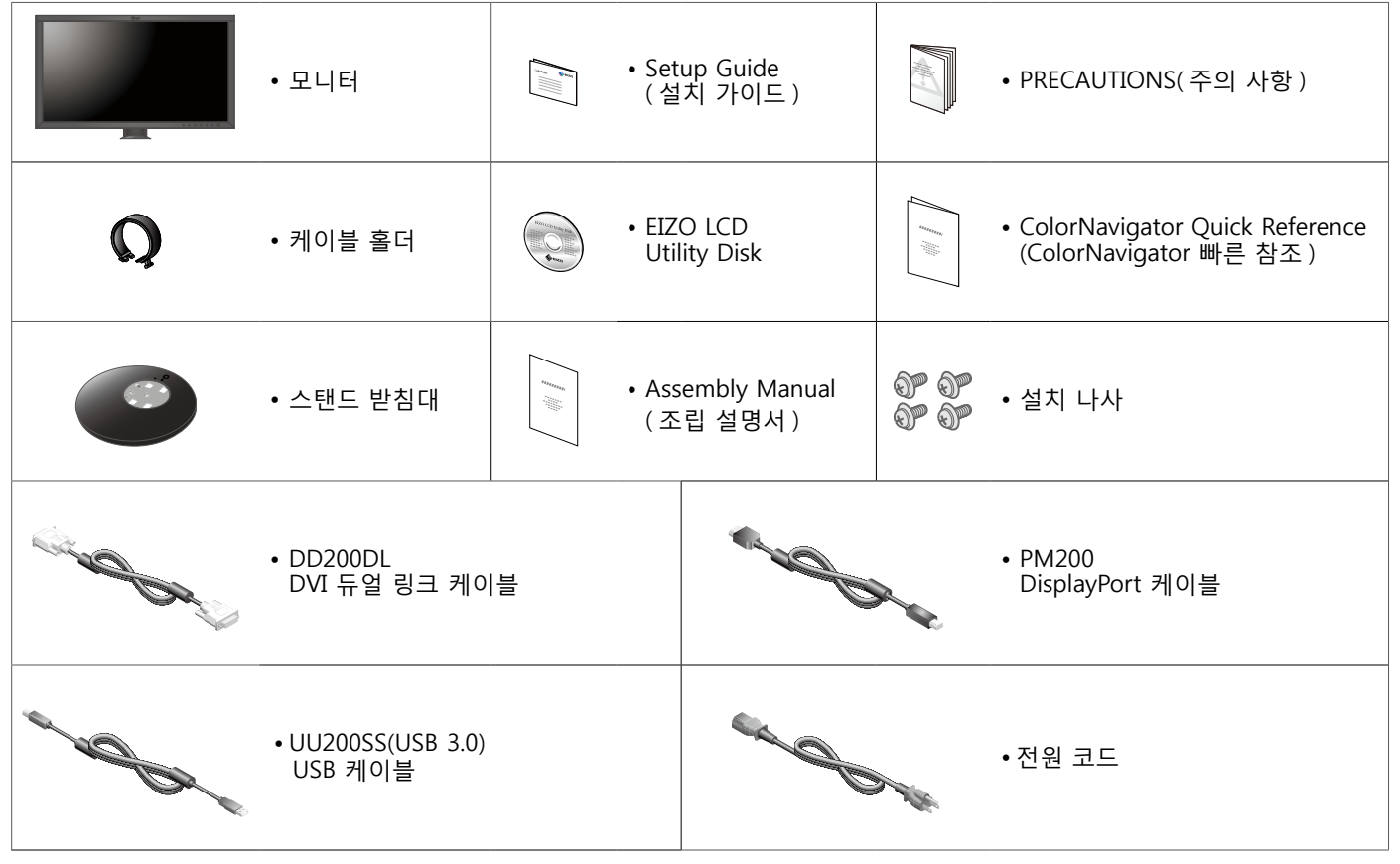

## 2. 스탠드 조립 • 자세한 내용은 "조립 설명서" 를 참조하십시오.  $\begin{array}{c} \vspace{2mm} \begin{array}{c} \vspace{2mm} \end{array} \\ \vspace{2mm} \begin{array}{c} \vspace{2mm} \end{array} \\ \vspace{2mm} \begin{array}{c} \vspace{2mm} \end{array} \\ \vspace{2mm} \begin{array}{c} \vspace{2mm} \end{array} \\ \vspace{2mm} \begin{array}{c} \vspace{2mm} \end{array} \\ \vspace{2mm} \begin{array}{c} \vspace{2mm} \end{array} \\ \vspace{2mm} \begin{array}{c} \vspace{2mm} \end{array} \\ \vspace{2mm} \begin{array}{c} \vspace{2mm} \end{$  $\Box$ ರ ರ  $\mathbf{D}$  $\sigma$  $\Box$

**연결 3.**

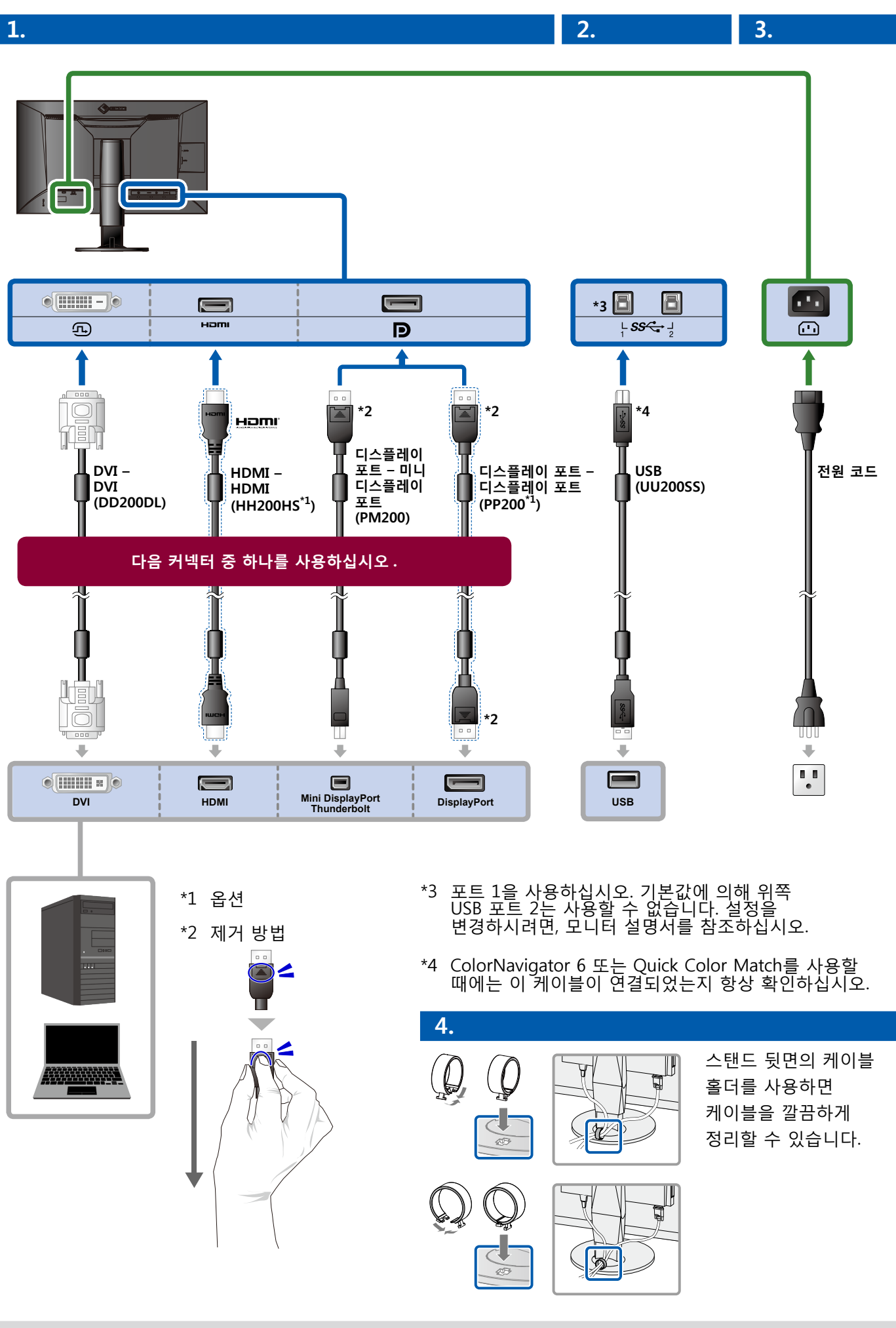

#### 4. 각도 및 높이 조정

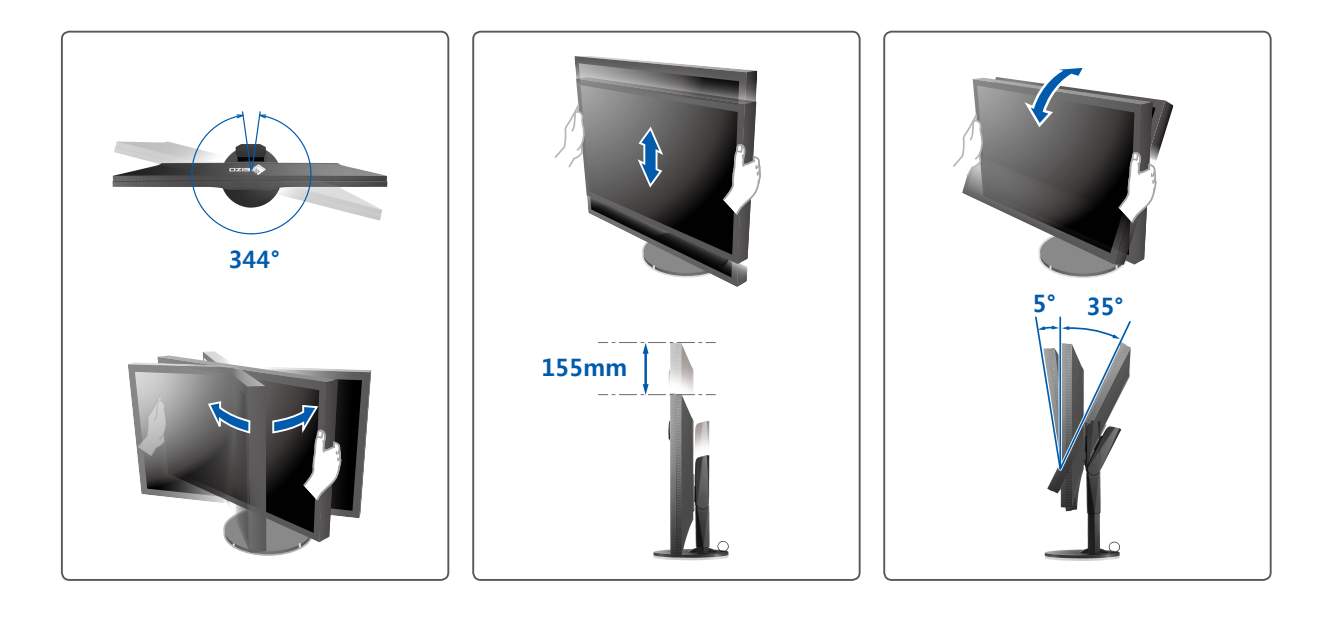

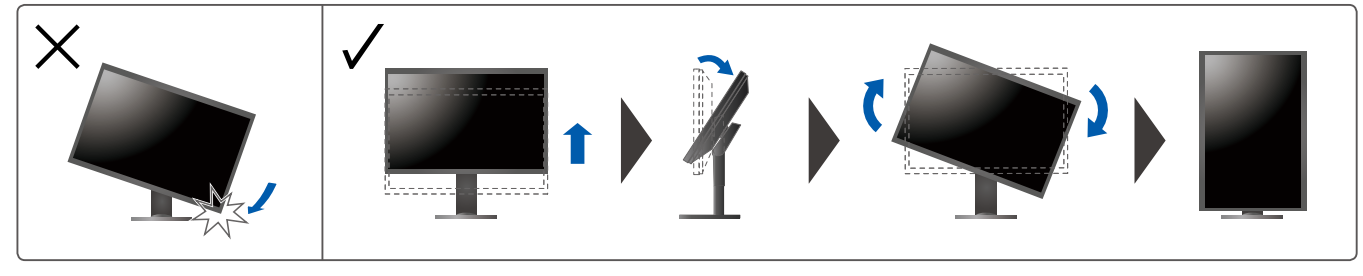

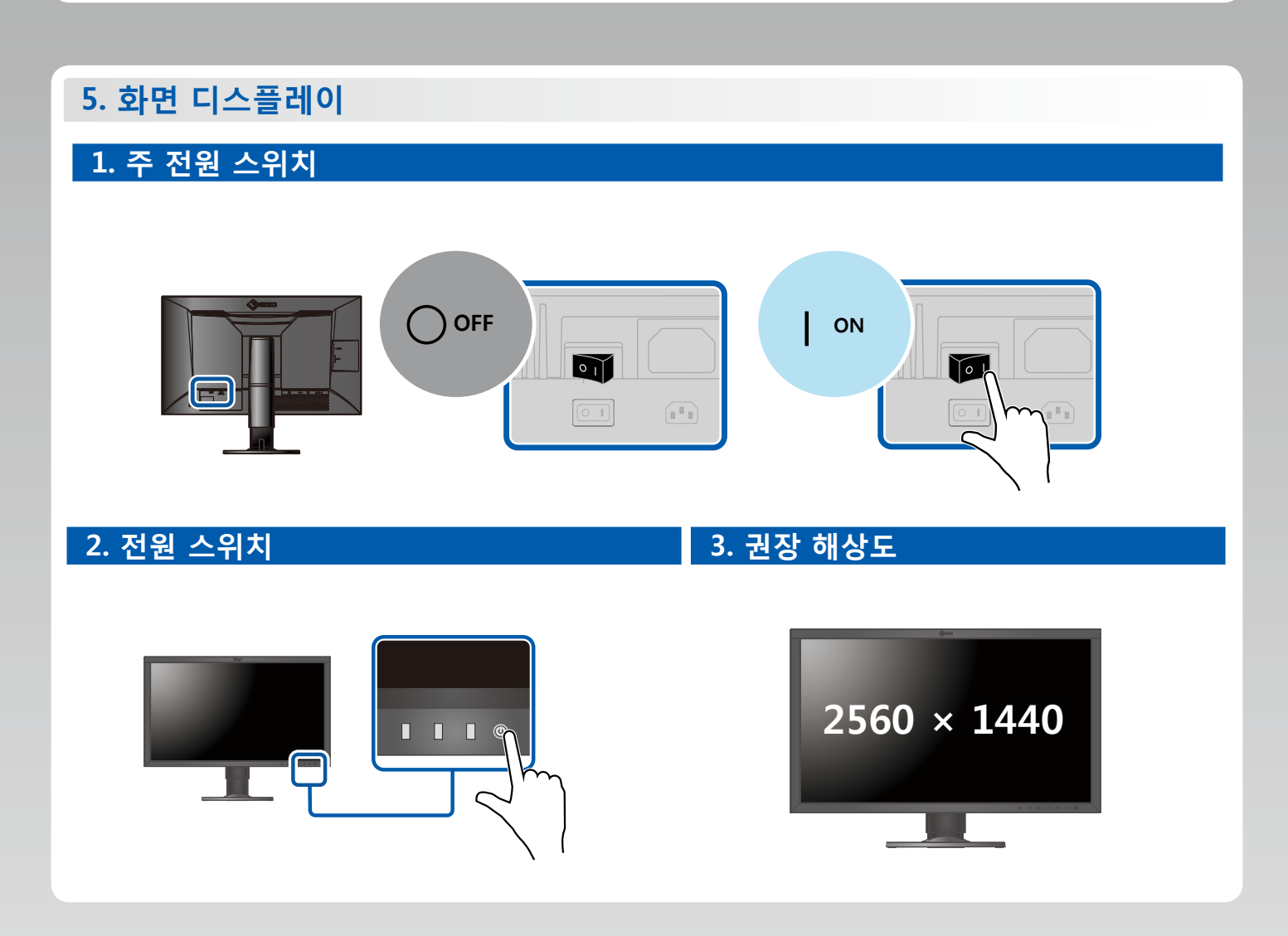

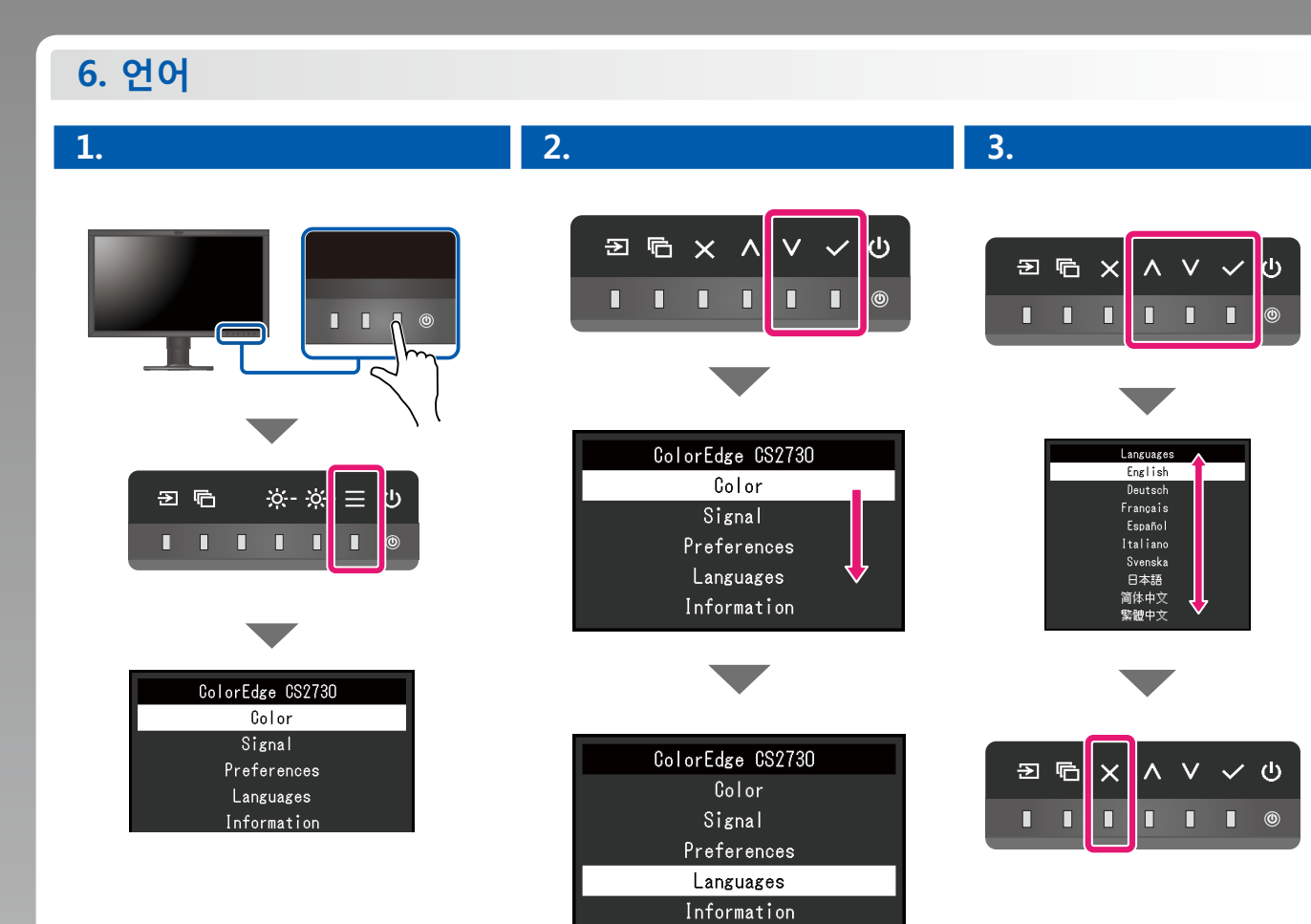

#### **ColorNavigator**

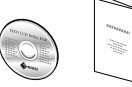

• 조작 설명에 대해서는 ˝Quick Reference″(빠른 참조)와 ColorNavigator 사용 설명서 (CD-ROM에 저장되어 있음)를 참조해 주십시오.

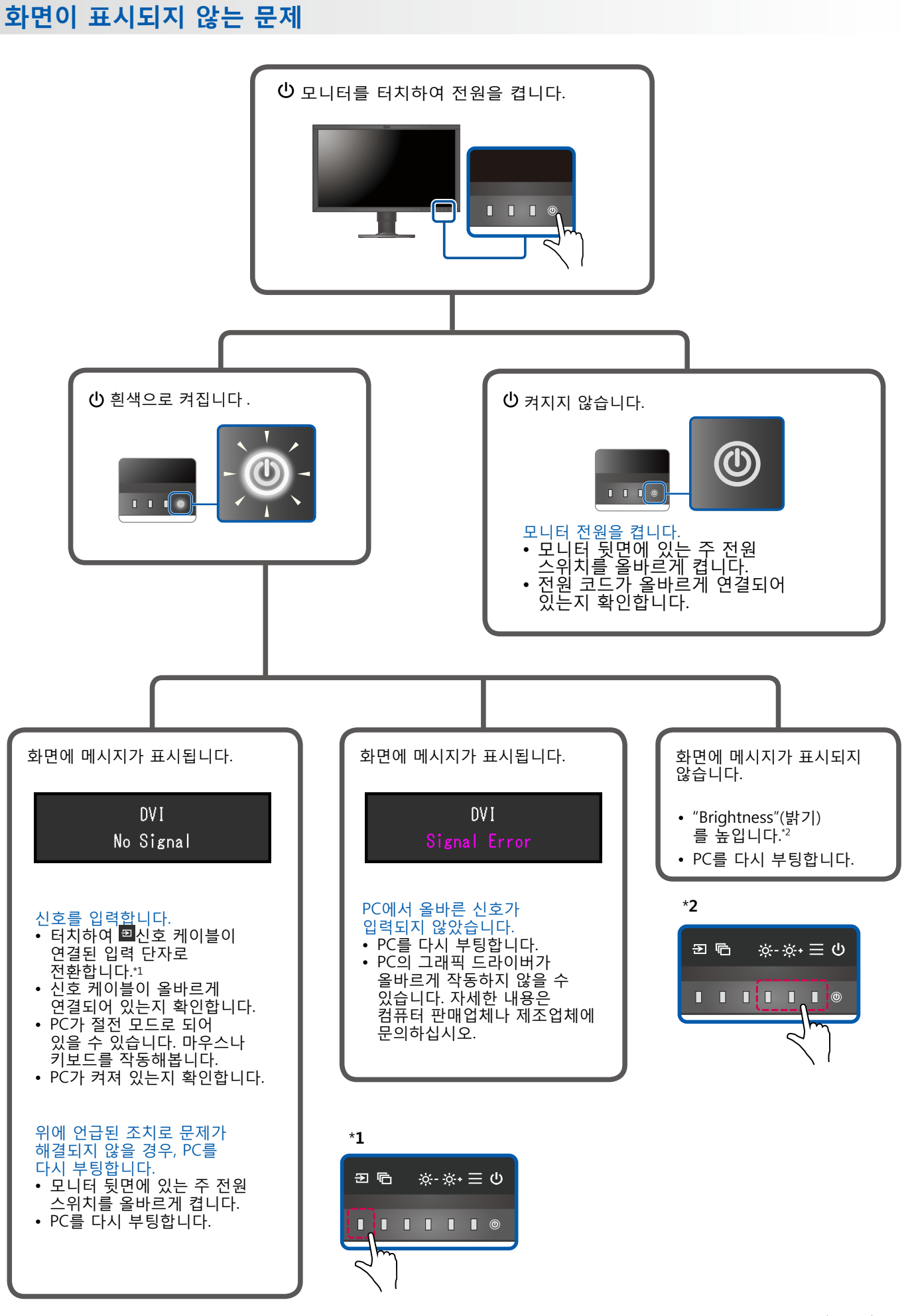

1st Edition-July, 2016 03V25928A1 (SUG-CS2730)